## **BAB III**

# **OBJEK DAN METODE PENELITIAN**

#### **3.1 Objek Penelitian**

Penelitian ini menganalisis bagaimana efektivitas *promoted listings* pada situs bukalapak menggunakan *EPIC Model*. *Native Advertising Institute* mendefinisikan *native advertising* adalah suatu bentuk iklan berbayar yang dimana iklan tersebut tampil sesuai dengan bentuk, gaya dan fungsi konten media tempat mereka ditampilkan, sehingga menghasilkan sebuah konten iklan yang tidak mengganggu pengguna internet karena nampak terlihat seperti konten alami tidak seperti konten iklan. *Promoted listing* merupakan salah satu bagian dari total tujuh macam format iklan *native advertising* yang ada, iklan *promoted listings* adalah format untuk memunculkan iklan suatu produk atau barang yang terintegrasi dengan daftar produk atau barang-barang yang serupa yang dijual dan yang sedang dicari atau *wishlist* untuk dibeli oleh customer pada suatu situs e-commerce. Berdasarkan objek penelitian tersebut maka akan dianalisis efektivitas *promoted listings* pada situs Bukalapak dengan menggunakan *EPIC Model.* 

Penelitian ini akan meganilisis efektivitas *promoted listings*  yang ada pada situs bukalapak karena bukalapak menjadi marketplace dengan jumlah seller atau penjual terbanyak di Indonesia tidak kurang dari 190 ribu penjual. Survei penelitian ini akan dilakukan terhadap *followers* aktif Instagram bukalapak, karena peneliti berasumsi bahwa *followers* Instagram bukalapak adalah merupakan orang-orang yang tertarik dengan situs e-commerce bukalapak atau bahkan sudah pernah berbelanja disitus e-commerce bukalapak.

Penelitian ini dilakukan dalam kurun waktu yang kurang dari satu tahun, waktu penelitian dimulai bulan Januari sampai dengan bulan April tahun 2018. Maka *time horizon* yang digunakan dalam penelitian ini adalah metode *cross sectional method*. Menurut Husein (2008:45), *Cross sectional method* adalah metode penelitian dengan cara mempelajari objek dalam kurun waktu tertentu (tidak berkesinambungan dalam jangka waktu panjang).

#### **Agus Ramdhan, 2018** *ANALISIS EFEKTIVITAS PROMOTED LISTINGS DENGAN MENGGUNAKAN METODE EPIC MODEL*

# **3.2 Metode Penelitian Dan Desain Penelitian**

## **3.2.2 Metode Penelitian**

Untuk menganalisis efektivitas *promoted listings* situs bukalapak secara optimal, sesuai dengan butir-butir rumusan masalah, tujuan penelitian, manfaat penelitian dan jenis variabel yang akan diteliti maka dalam penelitian ini digunakan metode penelitian deskriptif Kukmadinata (2011) penelitian deskriptif menggunakan pendekatan kuantitatif yaitu berupa pengumpulan dan pengukuran data yang berbentuk angka, sehingga pada penelitian ini digunakan penelitian deskriptif dengan pendekatan kuantitatif.

Penelitian deskriptif menurut Erna Widodo dan Mukhtar (2000) kebanyakan tidak dimaksudkan untuk menguji hipotesis tertentu, melainkan lebih pada menggambarkan apa adanya suatu gejala, variabel, atau keadaan. Namun demikian, tidak berarti semua penelitian deskriptif tidak menggunakan hipotesis. Penggunaan hipotesis dalam penelitian deskriptif bukan dimaksudkan untuk diuji melainkan bagaimana berusaha menemukan sesuatu yang berarti sebagai alternatif dalam mengatasi masalah penelitian melalui prosedur ilmiah.

Penelitian deskriptif kuantitatif merupakan penelitian yang bertujuan menjelaskan serta menggambarkan fenomena yang ada dengan menggunakan angka-angka untuk menggambarkan karakteristik individu atau kelompok (Syamsudin dan Damiyanti, 2011). Penelitian deskriptif kuantitatif dilakukan untuk mengetahui tingkat efektivitas iklan *promoted listings* situs bukalapak yang dianalisis dengan menggunakan *EPIC* Model yang memiliki empat indikator yaitu *empathy, persuasion, impact* dan *communication*.

## **3.2.2 Desain Penelitian**

Desain penelitian menurut Arikunto (2010) adalah rencana atau rancangan yang dibuat oleh peneliti, sebagai acuan kegiatan apa saja yang akan di laksanakan dalam proses penelitian. Desain penelitian merupakaan perencanaan mengenai penelitian yang akan dijalankan yang merupakan pedoman dari saat memulai penelitian sampai dengan menyimpulkan penelitian. Tujuan dari penelitian ini adalah untuk menganalisis efektivitas *promoted listings* pada situs bukalapak dengan menggunakan metode *EPIC Model*.

#### **Agus Ramdhan, 2018** *ANALISIS EFEKTIVITAS PROMOTED LISTINGS DENGAN MENGGUNAKAN METODE EPIC MODEL*

# **3.3 Operasionalisasi Variabel**

Untuk persiapan pengolahan data, maka dibuat panduan operasional variabel, yang didalamnya membuat variabel *EPIC (Empathy, Persuasion, Impact* dan *Communication)* yang dapat dijadikan sebagai acuan kuesioner beserta indikator-indikator yang terkait, yang dibuat dalam bentuk tabel variabel, indikator serta skala pengukuran yang digunakan dalam tabel 3.1 berikut ini :

| <b>Variabel</b>                                                                                                    | <b>Indikator</b>     | Pengukuran                                                                                                    | <b>Skala</b> |
|----------------------------------------------------------------------------------------------------|----------------------|----------------------------------------------------------------------------------------------------|--------------|
| Empathy<br>(Empati)                                                                                                    | Kenyamanan           | Tingkat<br>kenyamanan<br>konsumen terhadap konten<br>berbentuk native<br>iklan<br><i>advertising</i> pada <i>promoted</i><br><i>listings</i> situs bukalapak. | Interval     |
| Durianto<br>(2003:86)<br>Menginformasikan<br>apakah<br>konsumen<br>menyukai suatu iklan,<br>dan<br>menggambarkan<br>bagaimana<br>konsumen      | Menarik<br>perhatian | Tingkat perhatian<br>konsumen terhadap konten<br>berbentuk <i>native</i><br>iklan<br>advertising pada promoted<br>listings situs bukalapak.                   | Interval     |
| menghubungkan<br>suatu<br>pribadi<br>iklan<br>dengan<br>mereka.dimensi empati<br>memberikan informasi<br>mengenai daya<br>tarik<br>suatu merek | Penilaian<br>Positif | Tingkat<br>penilaian<br>konsumen<br>terhadap<br>produk atau konten iklan<br>berbentuk<br>native<br>advertising pada promoted<br>listings situs bukalapak.     | Interval     |

**Tabel 3. 1 Operasionaliasai Variabel**

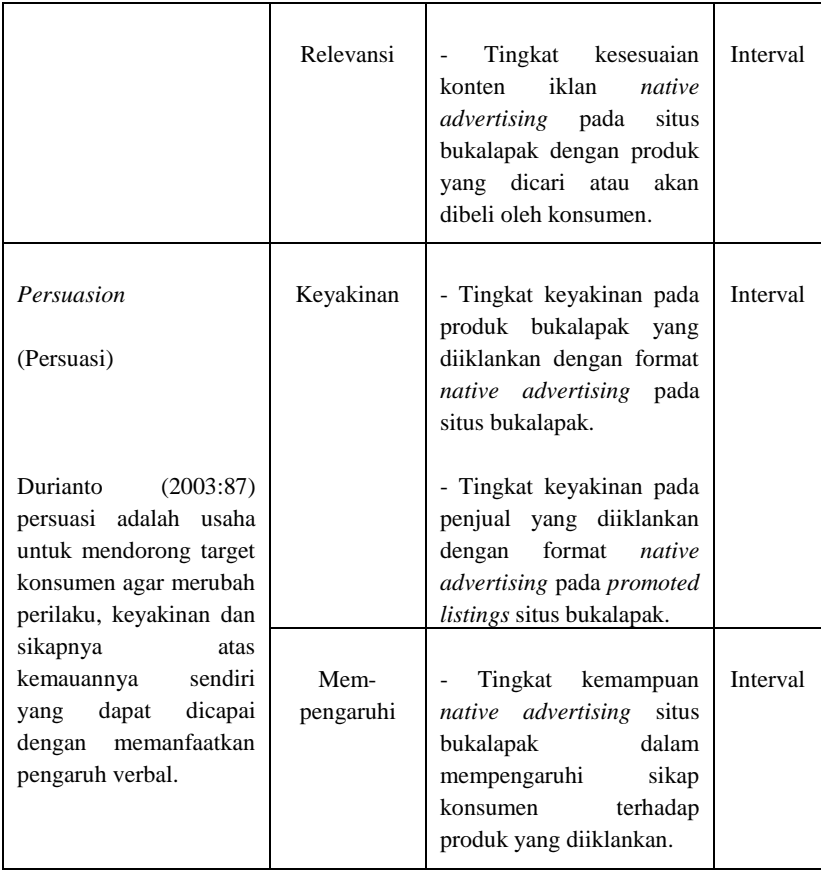

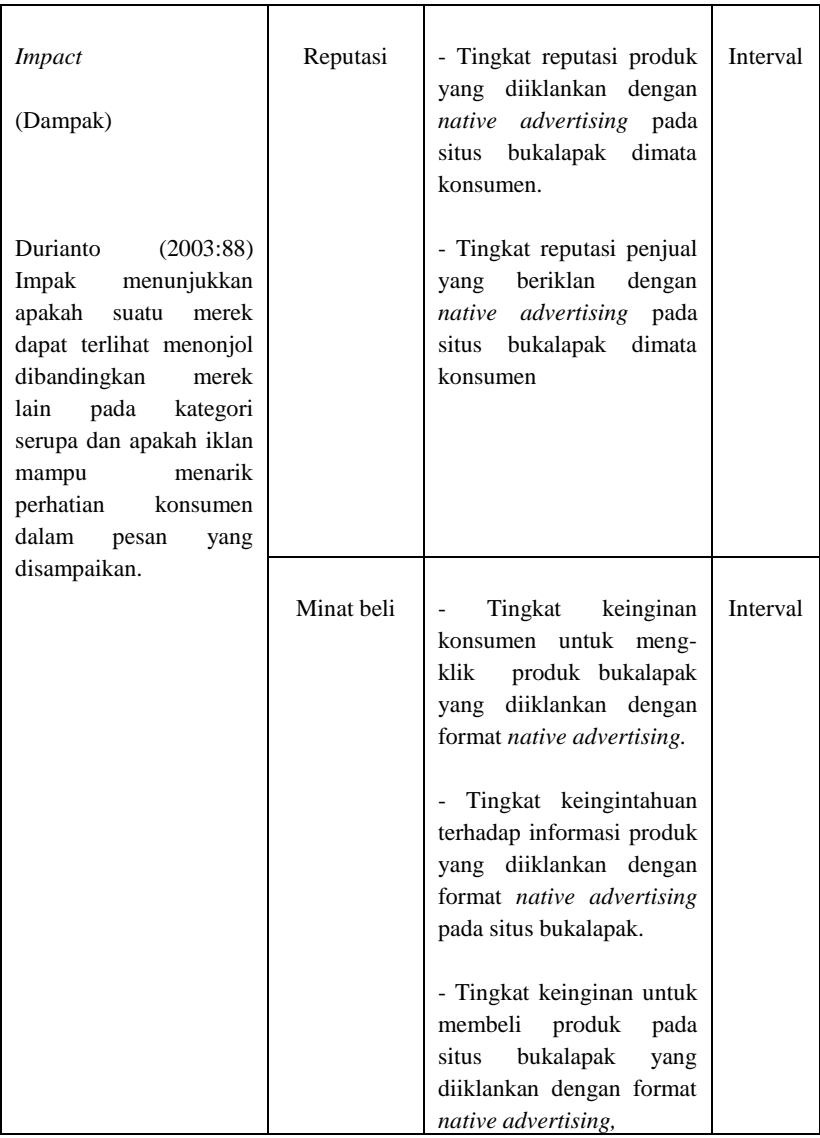

## **Agus Ramdhan, 2018** *ANALISIS EFEKTIVITAS PROMOTED LISTINGS DENGAN MENGGUNAKAN METODE EPIC MODEL*

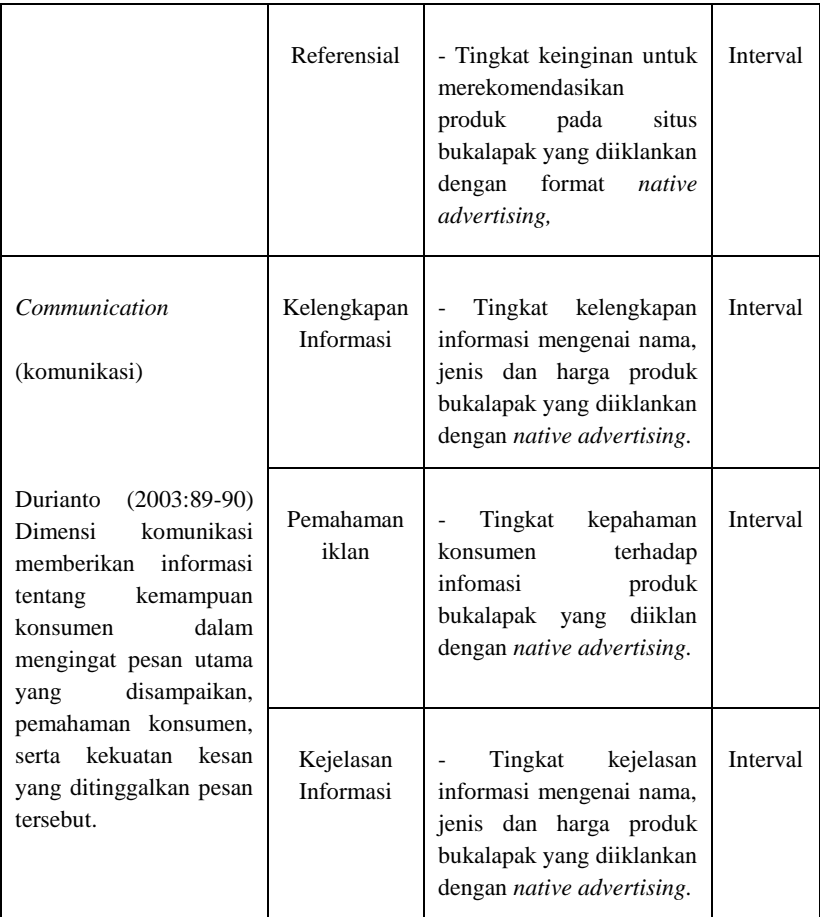

### **3.4 Jenis, Sumber dan Teknik Pengumpulan Data 3.4.1 Jenis dan Sumber Data**

Menurut Suharsimi Arikunto (2010:172) Data adalah subjek dari mana data diperoleh. Sumber data bisa diperoleh dari sumber internal perusahaan maupun dari eksternal perusahaan. Adapun sumber data yang digunakan dalam penelitian ini terdiri dari dua jenis yaitu sumber data primer dan sekunder.

1. Sumber data primer

#### **Agus Ramdhan, 2018** *ANALISIS EFEKTIVITAS PROMOTED LISTINGS DENGAN MENGGUNAKAN METODE EPIC MODEL*

Sumber data primer menurut Malhotra (2010:73) adalah data yang berasal langsung dari peneliti dengan tujuan khusus digunakan permasalahan dalam penelitian tersebut. Dalam penelitian ini sumber data primer berasal dari pengisian kuesioner yang ditujukan kepada followers Instagram Bukalapak.

2. Sumber data sekunder

Sumber data sekunder menurut Aaker (2011:93) adalah data yang telah dikumpulkan untuk berbagai tujuan selain permasalahan yang sedang dihadapi. Data sekunder telah ada sebelum melakukan penelitian. Data sekunder yang digunakan dalam penelitian ini didapatkan melalui penelitian terdahulu, jurnal ilmiah, buku, e-book dan website internet untuk kepentingan penelitian.

| No.              | Data Penelitian                                                                                              | Jenis Data | <b>Sumber Data</b>                   |
|------------------|----------------------------------------------------------------------------------------------------|------------|--------------------------------------|
| 1.               | Global ad blocking growth                                                                                    | Sekunder   | PageFair                             |
| $\overline{2}$ . | Monthly active users ad block<br>by country                                                                  | Sekunder   | PageFair                             |
| 3.               | Native advertising<br>revenue(US)                                                                            | Sekunder   | <b>Business Insider Intelligence</b> |
| 4.               | US Native digital display ad<br>spending                                                                     | Sekunder   | eMarketer                            |
| 5.               | Native advertising spending in<br><b>Indonesia</b>                                                           | Sekunder   | GetCraft                             |
| 6.               | Respon pengguna internet<br>terhadap ad-banner                                                               | Primer     | Diolah oleh peneliti                 |
| 7.               | Efektivitas native advertising<br>pada <i>promoted</i> listings situs<br>bukalapak menggunakan EPIC<br>Model | Primer     | Diolah oleh peneliti                 |

**Tabel 3. 2 Jenis dan Sumber Data**

## **3.4.2 Teknik Pengumpulan Data**

Teknik pengumpulan data adalah cara sistematis dan ilmiah yang digunakan untuk mengumpulkan data yang relevan mengenai fenomena dalam penelitian. Teknik pengumpulan data merupakan langkah yang paling strategis dalam penelitian, karena tujuan utama dari penelitian adalah mendapatkan data. Dalam penelitian ini teknik pengumpulan data yang digunakan adalah sebagai berikut:

a. Studi Literatur

Studi Literatur adalah teknik pengumpulan data dengan cara mempelajari setiap hal yang berhubungan dengan penelitian ini. Hal yang dipelajari untuk penelitian ini bisa didapatkan dari penelitian terdahulu, jurnal ilmiah, buku, e-book dan website internet yang dapat membantu memberi informasi dalam pemahaman, konsep maupun teori yang berkaitan dengan penelitian ini.

b. Kuesioner

#### **Agus Ramdhan, 2018** *ANALISIS EFEKTIVITAS PROMOTED LISTINGS DENGAN MENGGUNAKAN METODE EPIC MODEL*

Kuesioner merupakan teknik pengumpulan data dengan memberikan pertanyaan tertulis kepada setiap responden yang merupakan followers Instagram bukalapak yang juga konsumen bukalapak mengenai hal yang berkaitan dengan penelitian ini yaitu mengenai analisis efektivitas *native advertising* pada *promoted listings* situs bukalapak*.*

# **3.5 Populasi, Sampel dan Teknik Penarikan Sampel 3.5.1 Populasi**

Menurut Sekaran & Bougie (2016, hlm.240), Populasi mengacu pada seluruh kelompok orang, peristiwa, atau hal-hal menarik yang ingin diteliti oleh seorang peneliti. Dalam penelitian ini populasi sasarannya adalah followers aktif *Instagram* bukalapak. Populasi dalam penelitian ini adalah 250.085 followers aktif *Instagram* bukalapak.

## **3.5.2 Sampel**

Menurut Sekaran & Bougie (2016, hlm. 240) sampel adalah bagian dari populasi. Sampel demikian subkelompok atau bagian dari populasi. Dengan mempelajari sampel, peneliti harus mampu menarik kesimpulan yang digeneralisasikan. Untuk menentukan besarnya sampel tersebut bisa dilakukan secara statistik maupun berdasarkan pemilihan populasi, selain itu juga perlu diperhatikan bahwa sampel yang dipilih harus *representative* artinya segala karakteristik populasi hendaknya tercermin dalam sampel yang dipilih.

Menurut Arikunto (2010:174) Sampel adalah sebagian atau wakil dari populasi yang diteliti. Tidak terdapat batasan tertentu mengenai berapa besar sampel yang diambil dari populasi, karena absah tidaknya sampel bukan terletak pada besar atau banyaknya sampel yang diambil tetapi terletak pada sifat karakteristik sampel apakah mendekati populasi atau tidak.

Adapaun untuk penarikan jumlah sampel penelitian, dihitung dengan rumus slovin yang berasal dari buku metodologi penelitian pendekatan praktis dalam penelitian sebagai berikut :

$$
n = \frac{N}{1 + Ne^2}
$$

Keterangan :

n : Jumlah sampel

e : Presisi yang ditetapkan 0,1

**Agus Ramdhan, 2018** *ANALISIS EFEKTIVITAS PROMOTED LISTINGS DENGAN MENGGUNAKAN METODE EPIC MODEL*

*N* : Jumlah populasi

Berdasarkan rumus *slovin* maka dapat diukur besarnya sampel sebagai berikut :

> $n = \frac{2}{1+x^2}$  $\frac{250.085}{1+250.085.0,1^2} = \frac{2}{2}$  $\frac{250.065}{2.501,85} = 99,96 \approx 100$  orang.

Maka jumlah sampel yang akan digunakan dalam penelitian ini adalah berjumlah 100 responden dari 250.085 followers Instagram bukalapak.

## **3.5.3 Teknik Penarikan Sampel**

Teknik penarikan sampel yang digunakan dalam penelitian ini adalah *Non Probability Sampling*. Teknik *non probability sampling* menurut Sekaran & Bougie (2016, hlm. 242) desain pengambilan sampel dimana unsur-unsur dalam populasi tersebut tidak mempunyai peluang yang sudah diketahui atau ditetapkan terlebih dahulu untuk dipilih sebagai subjek sampel.

Teknik pemilihan sampel yang digunakan adalah *purposive sampling.* Menurut Sekaran & Bougie (2016, hlm.244) *purposive sampling* adalah desain non-probability sampling dimana informasi yang diperlukan dikumpulkan dari sasaran atau kelompok orang khusus atau spesifik secara rasional.

Penelitian ini menggunakan teknik *purposive sampling* karena kriteria sampel yang diperoleh benar-benar sesuai dengan penelitian yang akan dilakukan dimana kriteria untuk sampel pada penelitian ini diantara lain adalah :

- 1. Followers Instagram bukalapak.
- 2. Pernah berbelanja disitus e-commerce bukalapak.

## **3.6 Uji Instrumen Penelitian**

Untuk bisa mendapatkan data yang sesuai dengan permasalahan dalam penelitian, maka diperlukan instrumen yang tepat agar data yang terkumpul sesuai dengan yang diharapkan. Dalam pengumpulan data sebuah penelitian, sering terjadi instrumen bertindak sebagai alat evaluasi. Instrumen penelitian yang telah disusun kemudian diuji cobakan kepada responden yang berada diluar sampel penelitian untuk mendapatkan gambaran validitas dan reliabilitas instrumen.

## **3.6.1 Uji Validitas**

Validitas merupakan suatu ukuran yang menunjukkan tingkat kevalidan suatu instrumen. Sebuah instrumen dikatakan valid apabila

#### **Agus Ramdhan, 2018**

#### *ANALISIS EFEKTIVITAS PROMOTED LISTINGS DENGAN MENGGUNAKAN METODE EPIC MODEL*

mengungkap data dari variabel yang diteliti secara tepat. Adapun rumus yang digunakan untuk menghitung suatu instrumen adalah rumus korelasi *product moment* yang dikemukakan oleh *Pearson* sebagai berikut:

$$
r_{xy} = \frac{n \sum XY - (\sum X)(\sum Y)}{\sqrt{\{n \sum X^2 - (\sum X)^2\}\{n \sum Y^2 - (\sum Y)^2\}}}
$$

Keterangan :

 $r_{xy}$  = Koefisien validitas item yang dicari  $X =$ Skor yang diperoleh subjek dari seluruh item  $Y = Skor total$  $\Sigma X =$  Jumlah skor dalam distribusi X  $\overline{\Sigma}$ Y = Jumlah skor dalam jumlah Y  $\sum X^2$  = Jumlah Kuadrat dalam skor distribusi X  $\overline{\sum}Y^2$  = Jumlah Kuadrat dalam skor distribusi Y n = Banyaknya responden

Keputusan pengujian validitas adalah menggunakan taraf signifikasi sebagai berikut:

Keputusan pengujian validitas responden meggunakan cara signifikan sebagai berikut:

- 1. Nilai t dibandingkan dengan harga t<sub>tabel</sub> dengan dk = n-2 dan taraf signifikan α = 0,05/5%
- 2. Item pernyataan-pernyataan responden penelitian dikatakan valid jika  $r_{\text{hitung}}$  lebih besar atau sama dengan  $r_{\text{table}}$  ( $r_{\text{hitung}}$ )  $r_{\text{tahel}}$ )
- 3. Item pernyataan-pernyataan responden penelitian dikatakan tidak valid jika  $r_{\text{hitung}}$  lebih kecil dari  $r_{\text{table}}$  ( $r_{\text{hitung}} < r_{\text{table}}$ )

Perhitungan validitas item instrument dalam penelitian ini dilakukan dengan bantuan program *SPSS 24.0 for Windows*. Dari penelitian ini yang akan diuji adalah validitas dari instrumen *EPIC (Empathy, Persuasion, Impact* dan *Communication).* Pengujian validitas instrumen dilakukan terhadap 30 responden dengan tingkat signifikan 5% dengan n = 30 maka didapat rTabel sebesar 0,361. Uji validitas instrumen penelitian untuk variabel *EPIC* dapat dilihat pada tabel 3.3 berikut ini

#### **Agus Ramdhan, 2018** *ANALISIS EFEKTIVITAS PROMOTED LISTINGS DENGAN MENGGUNAKAN METODE EPIC MODEL*

# **Tabel 3. 3 Hasil Pengujian Validitas Instrumen Penelitian Variabel** *EPIC Model*

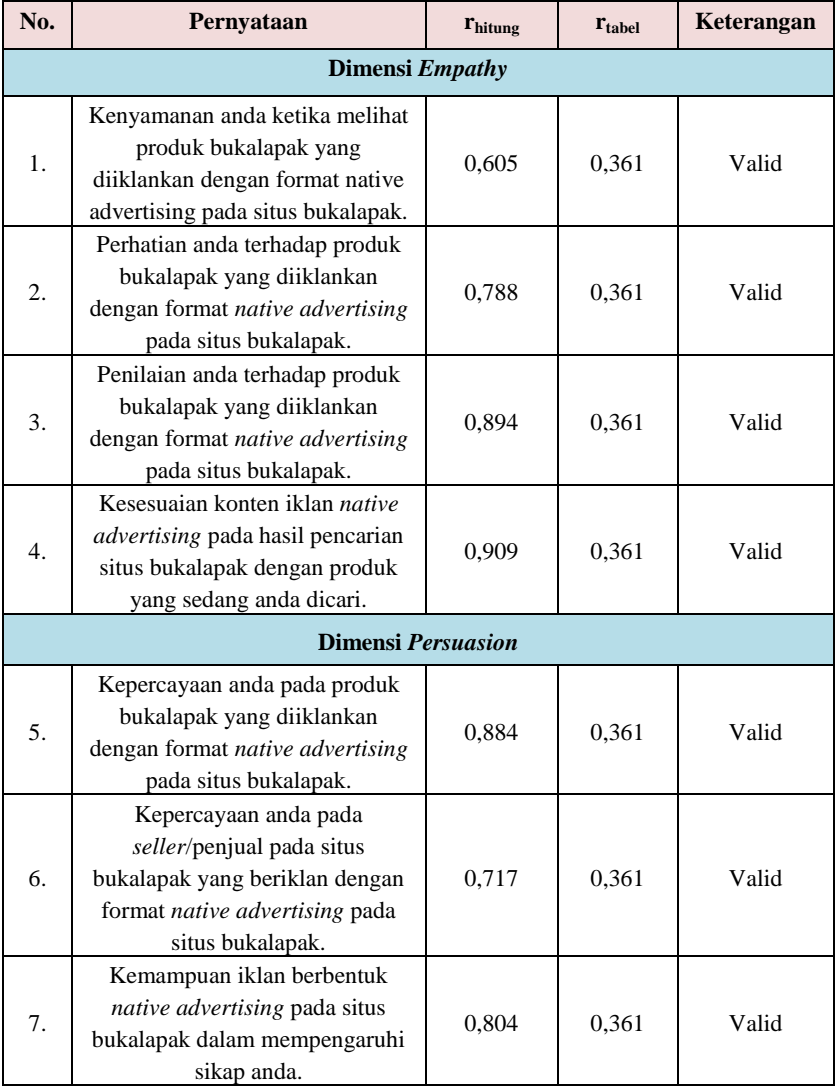

#### **Agus Ramdhan, 2018** *ANALISIS EFEKTIVITAS PROMOTED LISTINGS DENGAN MENGGUNAKAN METODE EPIC MODEL*

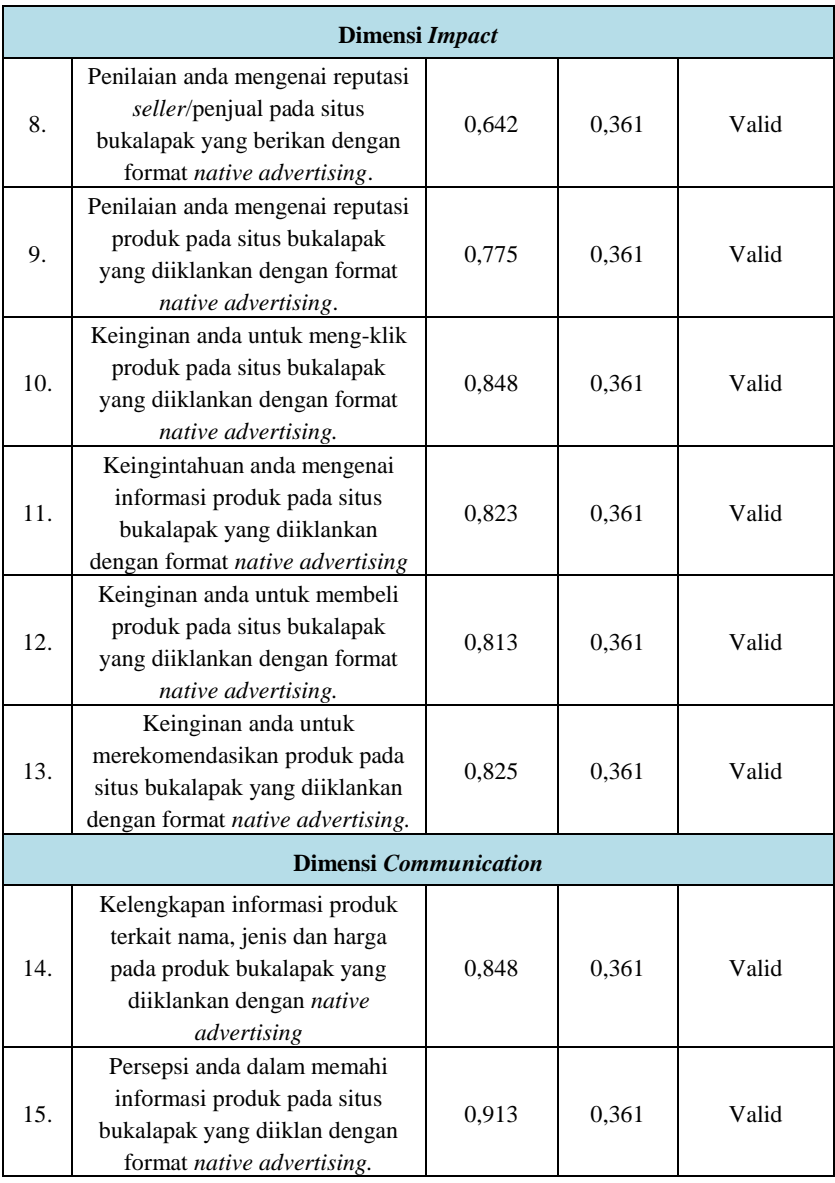

#### **Agus Ramdhan, 2018** *ANALISIS EFEKTIVITAS PROMOTED LISTINGS DENGAN MENGGUNAKAN METODE EPIC MODEL*

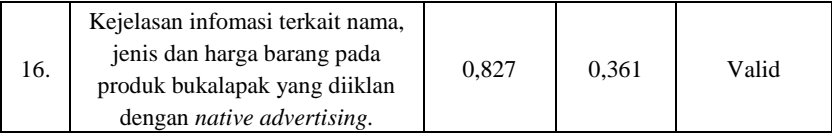

Sumber : Hasil pengolahan data, 2018 dengan *SPSS 24.0 for Windows*

Berdasarkan hasil uji validitas instrumen penelitian *EPIC* pada tabel 3.3 diatas, maka dapat disimpulkan bahwa seluruh butir pernyataan dari pernyataan no.1 sampai dengan no.16 dinyatakan Valid karena r  $h_{\text{hithing}}$  > r tabel. Maka dari itu, setiap item pertanyaan yang ada pada Tabel 3.4 tersebut dapat dinyatakan sebagai alat ukur variabel yang akan diteliti.

#### **3.6.2 Uji Reliabilitas**

Suharsimi Arikunto (2010:221) menyatakan bahwa reliabilitas menunjuk pada satu pengertian bahwa sesuatu instrument cukup dapat dipercaya untuk dapat digunakan sebagai alat pengumpul data karena instrument tersebut sudah baik. Suatu instrumen penelitian diindikasikan memiliki tingkat reliabilitas memadai apabila koefisien *Alpha Cronbach* lebih besar atau sama dengan 0,700.

Untuk menguji tingkat reliabilitas, dalam penelitian ini digunakan rumus *Cronbach Alpha's*, degan rumus sebagai berikut:

$$
r_{11} = \left[\frac{k}{k-1}\right] \left[1 - \frac{\sum \sigma b^2}{\sigma t^2}\right]
$$

Keterangan:

 $r_{11}$  = Reliabilitas instrumen  $k =$ Banyaknya butir pertanyaan  $\sigma t^2$  = Varians total  $\sum \sigma b^2 =$  Jumlah varian butin

Langkah-langkah pengujian dengan menggunakan rumus tersebut adalah sebagai berikut:

- 1. Membuat daftar distribusi nilai untuk setiap item angket dengan langkah-langkah sebagai berikut:
	- a. Memberikan nomor pada angket yang masuk

#### **Agus Ramdhan, 2018**

*ANALISIS EFEKTIVITAS PROMOTED LISTINGS DENGAN MENGGUNAKAN METODE EPIC MODEL*

- b. Memberikan nomor pada setiap item sesuai dengan bobot yang telah ditentukan yakni kategori 7 Skala Interval
- c. Menjumlahkan skor untuk setiap responden dan kemudian jumlah skor tersebut dikuadratkan
- d. Menjumlahkan skor yang ada pada setiap item dari setiap jawaban yang diberikan responden. Total dari setiap jumlah skor setiap item harus sama dengan total skor dari setiap responden
- e. Mengkuadratkan skor-skor jawaban dari tiap-tiap responden untuk setiap item, dan kemudian menjumlahkannya
- 2. Untuk mendapatkan koefisien reliabilitas instrumen terlebih dahulu setiap item tersebut dijumlahkan untuk mendapatkan jumlah varians item ∑σ*<sup>b</sup> 2* , langkah selanjutnya adalah melakukan perhitungan untuk mendapatkan varians total  $(\sigma^{2t})$ dengan rumus sebagai berikut:

$$
\sigma^2 = \frac{\sum X^2 - \frac{(\sum X)^2}{N}}{N}
$$

Keterangan:

 $\sigma^2$  $=$  Varians  $\Sigma$ <sup>2</sup> = Jumlah skor  $(\Sigma X^2)$  = Jumlah item X yang dikuadratkan  $N = J$ umlah responden

Penilaian koefisien Alpha Cronbach berdasarkan aturan sebagai berikut:

> $0,00 - 0,20 =$ Kurang Reliabel  $> 0.20 - 0.40 =$  Agak Reliabel

 $> 0.40 - 0.60 =$  Cukup Reliabel

 $> 0.60 - 0.80 =$ Reliabel

 $> 0,80 - 1,00 =$  Sangat Reliabel

- 3. Keputusan uji reliabilitas ditentukan dengan ketentuan sebagai berikut:
	- 1. Jika  $r_{hituna} > r_{table}$  maka item pertanyaan dikatakan realiabel.

#### **Agus Ramdhan, 2018** *ANALISIS EFEKTIVITAS PROMOTED LISTINGS DENGAN MENGGUNAKAN METODE EPIC MODEL*

2. Jika  $r_{hituna} \le r_{tablel}$  maka item pertanyaan dikatakan tidak realiabel.

Secara teknis pengujian instrumen dengan rumus-rumus diatas menggunakan fasilitas software *SPSS 24.0 for window*, dengan hasil yang tercantum pada Tabel 3.4 dibawah ini.

#### **Tabel 3. 4 Hasil Pengujian Reliabilitas Instrumen Penelitian Variabel** *EPIC Model*

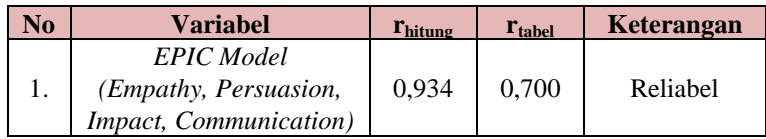

Sumber: Hasil pengolahan data, 2018 dengan *SPSS 24.0 for windows*

Hasil pengujian pada tabel 3.4 dapat diketahui bahwa pengujian reliabilitas instrumen penelitian variabel *EPIC Model (empathy, Persuasion, Impact, Communication)* dinyatakan reliabel, dikarenakan masing-masing nilai rhitung lebih besar dari r<sub>tabel</sub>. Menurut hasil perhitungan reliabilitas dengan bantuan *SPSS 24.00 for windows* diperoleh nilai Alpha > 0,700, artinya reliabilitas mencukupi *(sufficient reliability).*

Dari hasil uji validitas dan uji reliabilitas dapat dikatakan bahwa instrumen yang digunakan dalam penelitian ini dinyatakan valid dan reliabel. Dengan demikian penelitian ini dapat dikatakan tanpa adanya suatu kendala kemungkinan terjadinya kegagalan penelitian yang disebabkan oleh instrumen penelitiannya yang belum teruji tingkat validitas dan reliabilitasnya.

#### **3.7 Rancangan Analisis Data**

Memahami data yang diperoleh sangat penting dalam penelitian. Untuk memahami sebuah data diperlukan gambaran dan hasil yang baik dalam sebuah interpretasi data. Berdasarkan hal tersebut diperlukan sebuah rancangan analisis data dan penarikan kesimpulan yang tepat, maka dijelaskan pada sub bab ini tentang rancangan analisis data deskriptif dan kuantitatif.

# **3.7.1 Analisis Desktiptif**

Menurut Sugiyono (2014, hlm. 147), analisis data deskriptif merupakan analisis yang berfungsi untuk mendeskripsikan atau memberikan gambaran terhadap obyek yang diteliti melalui data sampel atau populasi yang bersifat objektif. Pada analisis deskriptif ini tidak dirumuskan hipotesis kerja, hanya menggambarkan keadaan variabel berdasarkan data kuesioner yang terkumpul.

Analisis deskriptif penelitian mengenai efektivitas *promoted listings* situs bukalak menggunakan *EPIC Model* dengan indikator *empathy, persuasion, impact* dan *communication* terhadap followers Instagram bukalapak.

Melakukan rancangan analisis deskriptif dari hasil penelitian, yaitu mengolah data dari kuesioner dengan langkah-langkah sebagai berikut :

1. Menentukan jumlah skor kriterium (SK)

## $SK = ST \times JB \times JR$

Keterangan :  $SK = Skor kriterium$  $ST = Skor$  tertinggi  $JB$  = Jumlah bulir  $JR = Jumlah$  responden

2. Membandingkan jumlah skor hasil angket dengan jumlah skor kriterium, untuk mencari jumlah skor hasil skor digunakan rumus :

$$
\sum x_i = x_1 + x_2 + x_3 + \dots + x_n
$$

Keterangan :

 $x_i$  = Jumlah skor

- $x_1 + x_2 =$  Jumlah skor angket masing masing responden 3. Membuat daerah kategori kontimun, untuk melihat bagaimana gambaran tentang variabel secara keseluruhan dari responden maka peneliti membagi daerah kategori menjadi lima tingkatan yaitu sangat tinggi, tinggi, sedang, rendan dan sangat rendah dengan langkah-langkah sebagai berikut :
	- a. Menentukan kontinum tertinggi dan terendah

Kontinum tinggi dihitung dengan rumus :

$$
SK = ST \times JB \times JR
$$

Kontinum rendah dihitung dengan rumus :

**Agus Ramdhan, 2018**

*ANALISIS EFEKTIVITAS PROMOTED LISTINGS DENGAN MENGGUNAKAN METODE EPIC MODEL*

*SK= SR x JB x JR*

Keterangan :<br>ST = Skor 1

- $=$  Skor tertinggi
- $SR = Skor$  terendah<br> $IB = I$ umlah buir
- $\equiv$  Jumlah buir
- $JR = Jumlah$  responden
- b. Menentukan selisih skor kontinum dari setiap tingkatan dengan rumus:

#### $R = \frac{s}{a}$ J

c. Menentukan garis kontinum dan daerah letak skor hasil penelitian*.* Menentukan peresntase letak skor hasil penelitian (*rating scale)* dalam garis kontinum (S/Skor maksimal x 100%).

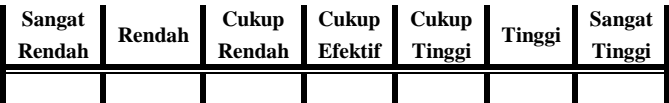

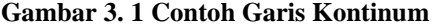

#### **3.7.2 Analisis Kuantitaif**

Pada penelitian ini juga menggunakan analisis data kuantitatif untuk mengukur tingkat efektivitas *native advertising* pada *promoted listings* situs bukalapak. Penelitian ini menggunakan teknik analisis efektivitas promosi *EPIC Model* yang terdiri dari empat dimensi yaitu *empathy, persuasion, impact* dan *communication.* Dari hasil jawaban pertanyaan kuesioner yang mencakup empat dimensi tersebut, maka data dianalisis dengan menggunakan skor rata-rata berbobot yaitu setiap jawaban responden diberikan bobot.

1. Skor rata-rata

Setiap jawaban responden dari pertanyaan yang diberikan kepada konsumen kemudian diberikan bobot menggunakan skala interval. Cara menghitung skor adalah menjumlahkan seluruh hasil kali nilai masing-masing bobotnya dibagi dengan jumlah total frekuensi.

$$
x = \frac{\sum f i \times wi}{\sum f i}
$$

Dimana :

 $x =$ rata-rata berbobot

 $fi = frekuensi$ 

 $wi = bobot$ 

Setelah menghiting skor rata-rata, langkah selanjutnya adalah menggunakan rentang skala penilaian untuk menentukan posisi tanggapan responden dengan menggunakan nilai skor setiap variabel. Bobot alternatif jawaban yang terbentuk dari teknik skala peringkatan terdiri dari kisaran 1 hingga 7 yang menggambarkan posisi yang sangat negatif ke posisi yang sangat positif. Kemudian dihitung rentang skala dengan rumus sebagai berikut :

$$
Rs = \frac{R(bobot)}{M}
$$

Dimana :

 $Rs =$ Rentan skala

 $R(bohot) =$ Bobot terbesar-bobot terkecil

 $M = B$ anyaknya kategori bobot

Pada penelitian ini digunkana skala interval maka rentang skala skala yang digunakan adalah 1 sampai 7, sehingga rentang skala penilaian yang di dapat adalah sebagai berikut :

$$
Rs = \frac{7-1}{7} = 0.86
$$

Sehingga keputusannya dapat dilihat pada table 3.5 berikut

**Tabel 3. 5 Rentang Skala**

| кешанд экага          |                           |  |  |  |
|-----------------------|---------------------------|--|--|--|
| Rentang skala         | Kriteria keputusan        |  |  |  |
| $1,00 \le x \le 1,86$ | Efektivitas Sangat Rendah |  |  |  |
| $1,86 \le x \le 2,72$ | Efektivitas Rendah        |  |  |  |
| $2.72 < x \le 3.58$   | Efektivitas Cukup Rendah  |  |  |  |
| $3.58 < x \leq 4.44$  | Efektivitas Cukup Efektif |  |  |  |
| $4.44 < x \le 5.30$   | Efektivitas Cukup Tinggi  |  |  |  |
| $5.30 < x \le 6.16$   | Efektivitas Tinggi        |  |  |  |

**Agus Ramdhan, 2018**

*ANALISIS EFEKTIVITAS PROMOTED LISTINGS DENGAN MENGGUNAKAN METODE EPIC MODEL*

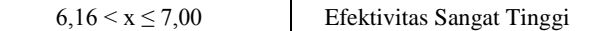

Tinjauan Kontinum Tingkat Efektivitas

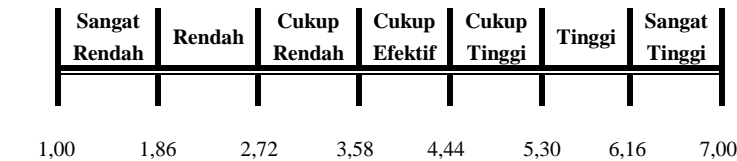

2. Langkah terakhir adalah menentukan nilai *EPIC* Rate dengan rumus sebagai berikut :

$$
EPIC Rate = \frac{X Empati + X Persuasi + X Dampak + X Komunikasi}{4}
$$

Hasil *EPIC Rate* akan menggambarkan posisi promosi suatu produk dalam persepsi responden, sesuai dengan rentang skala yang telah ditentukan.